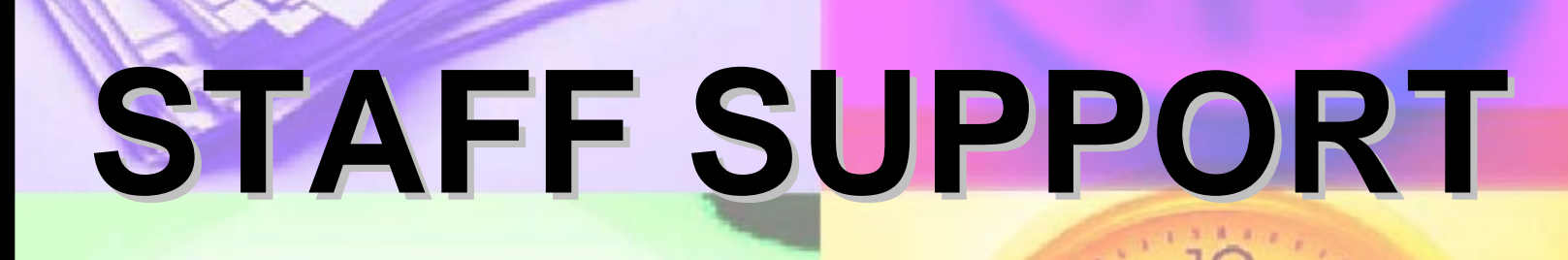

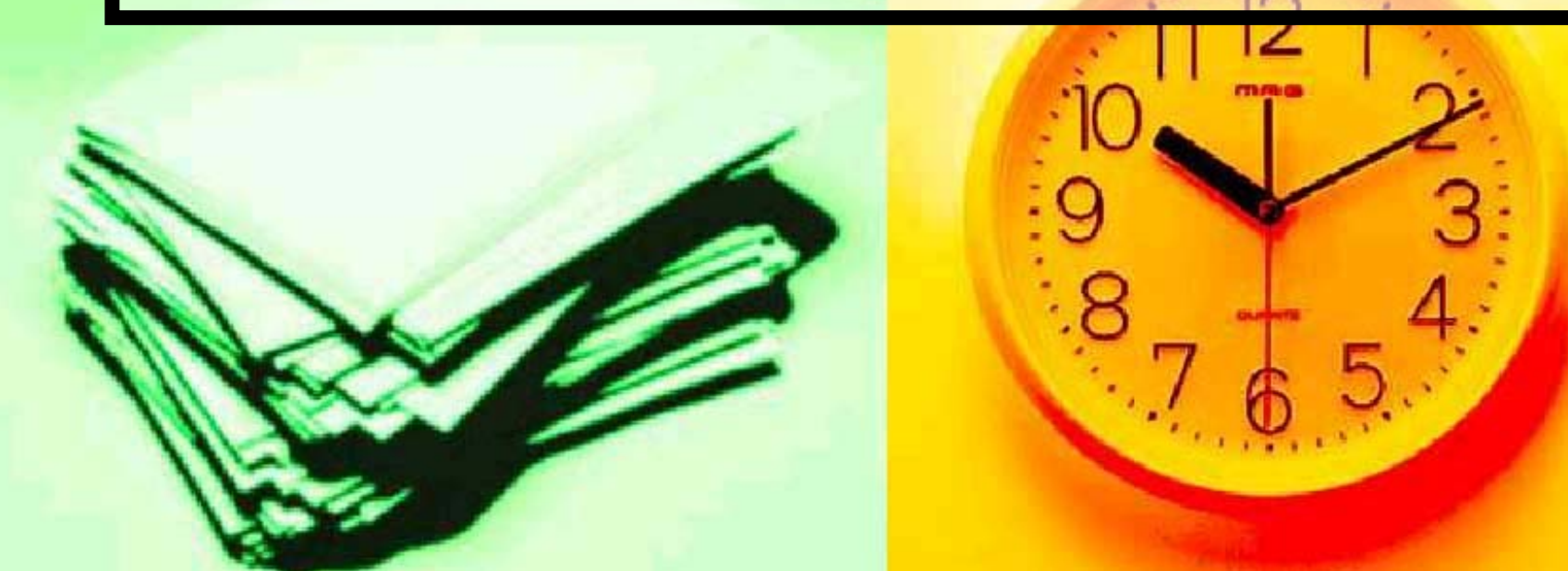

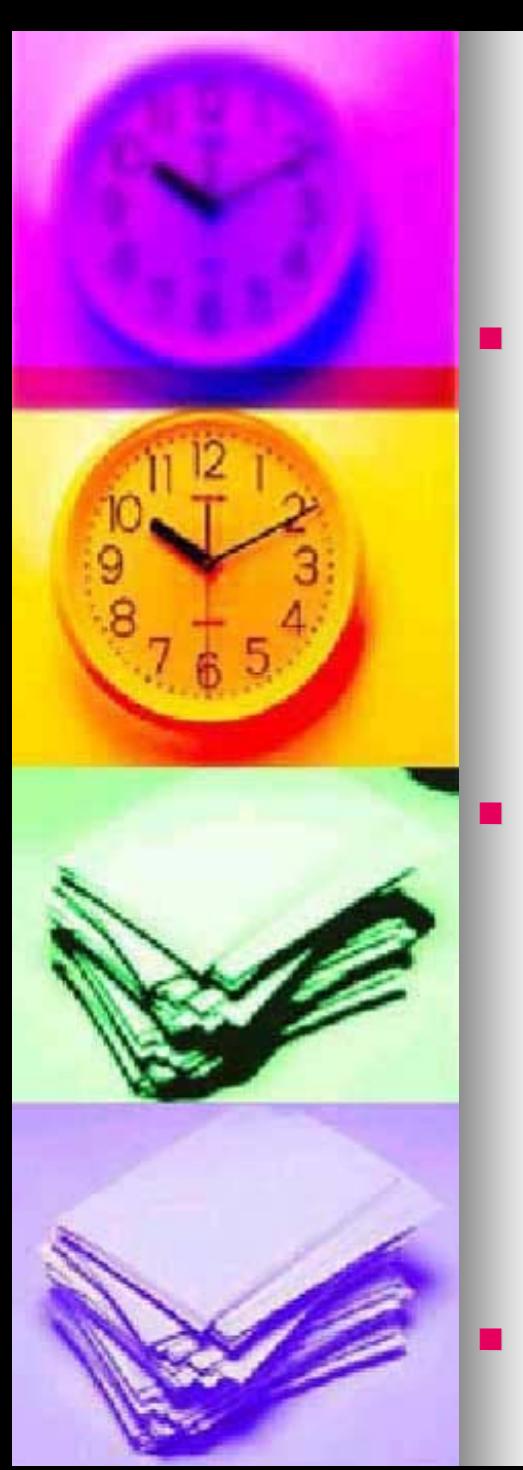

### **Staff Scheduling Staff Scheduling**

- The Therap Staff Scheduling module allows an<br>agency to effectively manage the work hours of its<br>staff members by creating weekly schedules for<br>them. For ease of use the module is divided into Master Program Schedule and Weekly Program<br>Schedule. The Master Program Schedule creates<br>one or more default schedules that can be used as templates to easily create Weekly Program Schedules.
- The Staff Scheduling module is quite flexible. It<br>allows users to set up schedules for all types of<br>professionals from a staff member in a resider  $-$  from a staff member in a residential program whose work pattern is fairly constant every<br>week to a specialist working across multiple<br>programs whose schedule varies widely from week to<br>week. The staff members in a program can view their<br>own schedules as well calendars. The module also allows users to see their schedule across programs.
	- In addition, the module generates PDF version of the schedules to support printing and emailing.

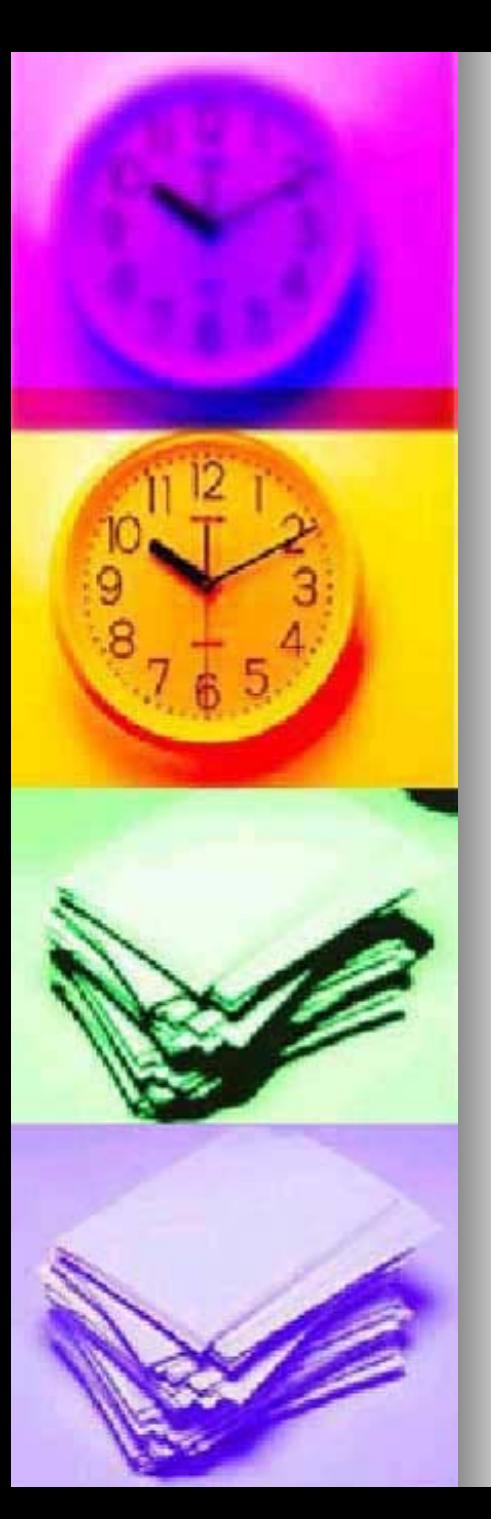

#### **T-Tasks**

• The T-Task module functions as a quick<br>and simple to-do list for users to track and simple to-do list for users to track<br>day to day tasks. Users can enter a task and mark it as being complete by<br>clicking a check box. Users will also be<br>able to view details such as who entered a task and when. A task can be associated with a program and all users<br>with access to the program will then see<br>the task. If no program is specified, the<br>task will be private to the user.

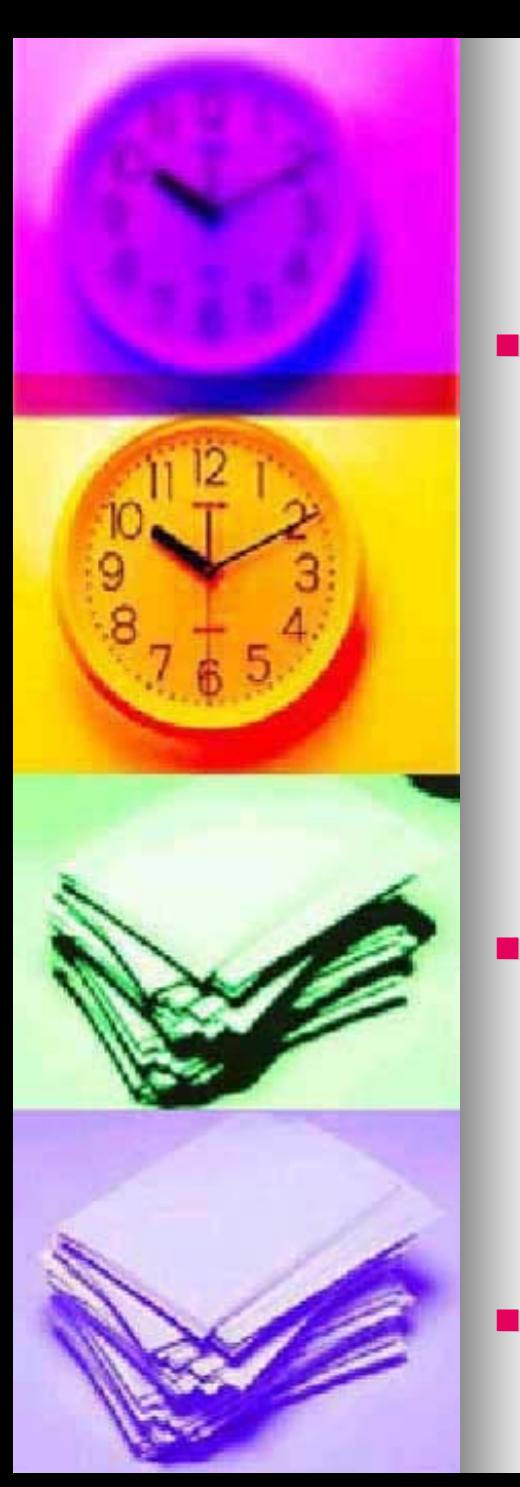

## **Therap Calendar**

- The Therap Calendar enables users to better plan<br>and manage different events for a program. The<br>calendar provides users with an easy way to track<br>and view appointment schedules, save day notes,<br>mark dates for special staff
	- zAppointment
	- O Day Note
	- zEvent
	- z**Other**
- The calendar also allows monthly, weekly and daily views of the calendar entries. It supports the entry of recurring events such as daily, monthly and weekly<br>activities. Users will not need to make repeated<br>entries for each occurrence of the event and will be able to enter the event once; the application will copy it to all the appropriate places.
- The application also supports a PDF version where users can view and print calendar pages as needed.

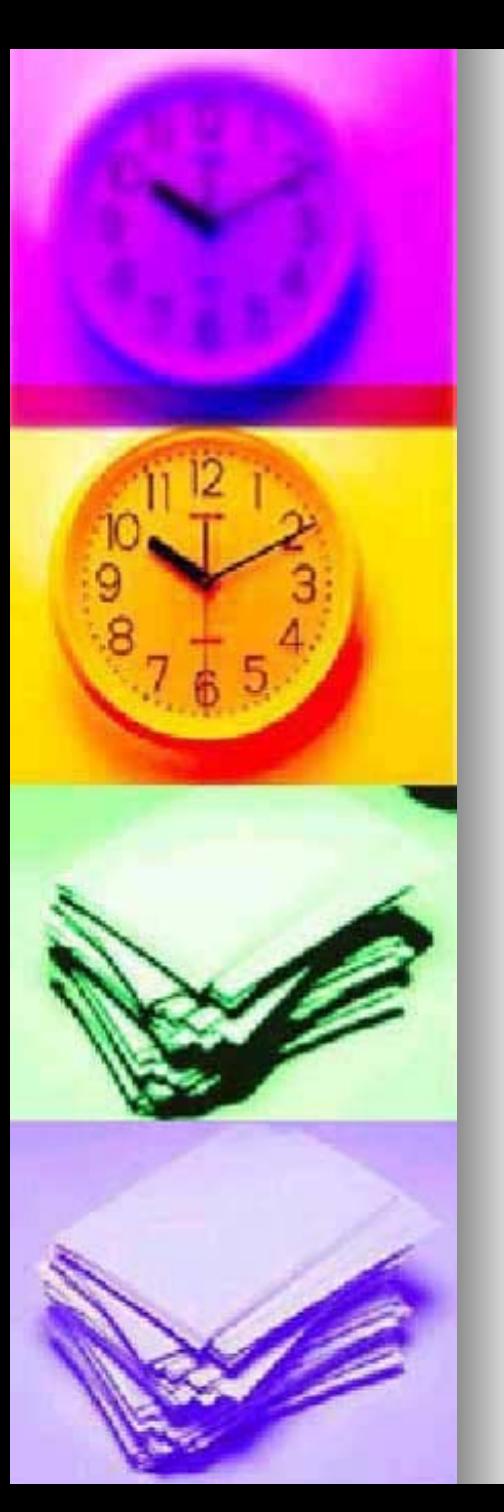

# **Training Management System**

- **The Training Management System** (TMS) has been designed to help (TMS) has been designed to help providers monitor and manage staff training, and communicate information about classes, certification, and expiration to all the people involved.
- TMS provides each Training User an area on their FirstPage displaying their personal training information and notifications.

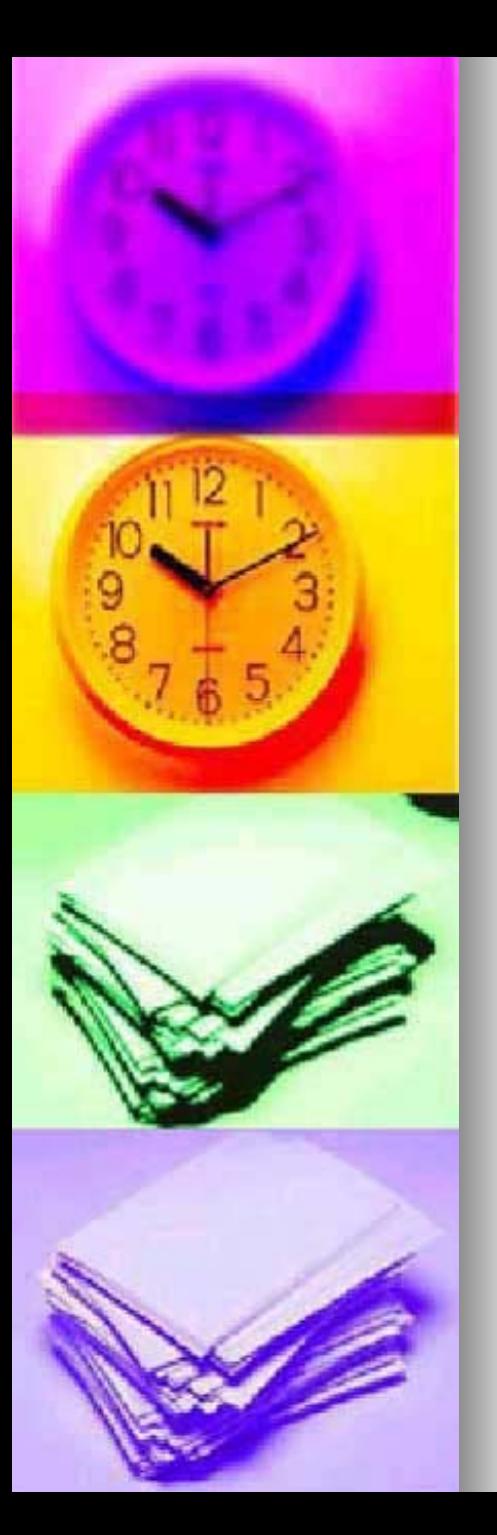

#### With TMS:

- ۳ Training Users can sign themselves up in their assigned Training Sessions.
- u Users can view the list of Sessions they have been signed up for.
- u They are also able to view their own results as soon as they are published.
- ۳ Training Users can download any notes related to their Training Sessions.
- u TMS notifies Training Users of their dues and overdues.
- u Training Users can view their Training History any time they desire.
- п Administrators/Supervisors can Setup Classes, Courses and Curriculum
- **CONTRACTOR** Administrators/Supervisor can Create/Edit Sessions
- **CONTRACTOR** Administrators/Supervisor can certify trainees
- $\blacksquare$ Administrators can track Certificates of trainees
- п Administrators can manage instructors
- п Administrators can manage supervisors
- $\mathbf{r}$ Provider Administrators can track all TMS related activities
- $\mathbf{r}$ Training administrators, instructors and supervisors can set the notification options to periodically get updated reports from TMS on user sign up and other training activity.